# **Matibus hívómodul programozása**

A belépés a programozásba kétféle módon lehetséges:

- ha ismerjük a kulcsszót, nyomjuk meg a kulcs-x-kulcs gombokat, majd írjuk be a hatjegyű kulcsszót. Ha a kulcsszó helyes, három megerősítő hangjelzést hallunk, és az előlapon lévő ledek futnak. Ha a kulcsszó nem helyes, az "error" led világít, és 1 mp. Múlva a rendszer visszatér normál működési állapotába.
- ha a kulcsszó ismeretlen, nyomjuk meg a hívómodul hátoldalán lévő piros gombot röviden, és az öt led elkezd futni ,ezzel beléptünk a programozás 1. fázisába

#### **Figyelem!**

### **A programozás bármely fázisában az x gomb 3 mp-ig tartó nyomvatartásával kiléphetünk a programozásból. A rendszer visszatér normál működési állapotba.**

#### **1. Kulcsszó megerősítése, vagy módosítása**

Ha a piros ledek futnak, nyugtázzuk kulcs gombbal

Ha új kulcsszót akarunk ,irjuk be a 6 jegyű számot és nyugtázzuk a kulcs gombbal Ha törölni akarjuk a kulcsszót, a portás gomb megnyomásával megtehetjük ,rövid hangjelzés követi ,a rendszer kulcsszó nélkül marad. Újra belépéshez a hátoldalon levő piros gombot nyomjuk meg.

#### **Figyelem!**

#### **A kulcsszó mindig 6 jegyű legyen , nem használható (123 123 )**

# **2. Zárnyitási idő beállítása**

A rendszer alapállapotban van, a "válasszon kódot" led villog. Az idő állítható 0-30 mpig. Gyári beállítás: 0,1 sec. imp.

Írjuk be például, 0,3 nyugtázzuk "kulcs" gombbal, ha törölni akarjuk, a portásgomb benyomásával megtehetjük.

# **3. 8 alap zárnyitó kód beállítása**

Ha a rendszerben nincs kijelzőmodul (1042-15P), a hívómodulba 8 zárnyitó kódot programozhatunk. Ezek megjelenítéséhez szolgál a piros ledsor.

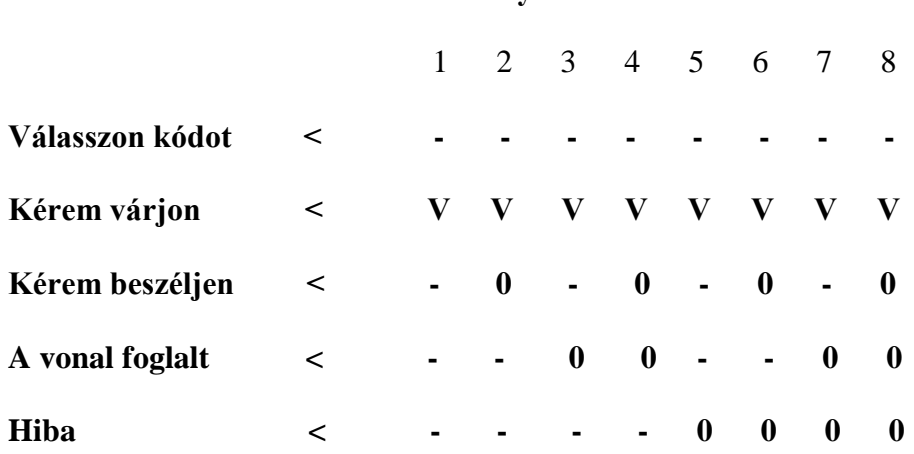

#### **Zárnyitó kódok sorszáma**

Jelmagyarázat: "V"- led villog "0" - led világít "-" - led nem világít Minden zárnyitó kód 4 számjegyű lehet.

A 4 számjegy bevitele után nyomjuk meg a "kulcs" gombot! A portásgomb megnyomásával törölhetjük a meglévő kódokat.

Például: 1-es zárnyitó kód: 2 3 8 1

Írjuk be a négyjegyű számot, és nyomjuk meg a "kulcs" gombot! A nyolc zárnyitó kód bevitele után a program a negyedik lépésre ugrik.

# **4. Portáshívó gomb programozása (opcionális)**

A "kérem beszéljen" led villog. Négyjegyű szám bevitele után nyomjuk meg a "kulcs" gombot! A portáshívó kódja csak fizikai kód lehet, logikai nem. Gyári beállítás: 3 1 1 6 A bevitt kód törölhető a portáshívó gombbal.

Ezzel a négy programozási lépéssel az alapprogramozás megoldható.

Gyárilag beállított programozási értékek:

Felhasználó kódok: 1-510 Elektromos zárnyitási idő: 3 mp Portáshívó gomb: 3116 Az első alap zárnyitó kód: 1234

# **Használati utasítás**

Az információs modulon válasszuk ki a nevet és a hozzátartozó hívókódot (1-4 számjegy)! A billentyűzeten írjuk be a kívánt hívókódot és nyomjuk meg a "kulcs" gombot! A "kérem várjon" led villogni kezd.

Az x gombbal a hibásan bevitt hívókódot törölhetjük.

A beltéri készülék 3, vagy 5 mp-ig csörög.

A beltéri készülék kagylójának felvétele után lehet beszélni, illetve zárat nyitni 2 perc időtartamig.

Zárnyitó kódok használata

A "kulcs" gomb megnyomása után írjuk be a négyjegyű zárnyitó kódot.

# **Figyelem! A zárnyitó kódokat kezeljék bizalmasan!**